**ZigZagZoom Crack Free For Windows**

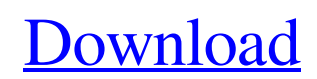

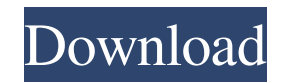

\* A professional webcam application used to do zooming, panning and motion detection. \* Record movies on your webcam by using the video record feature and take a picture by using the snapshot feature. \* A unique snapshot feature that you can use to capture a screenshot on your webcam. \* A secure security feature that makes your webcam tamper-proof \* A feature that instantly turns your webcam into a surveillance camera. The perfect solution for any computer. No other webcam application comes

close to this application. \* Set up security on your webcam in just minutes. \* The application itself contains a built in webcam that is ready to go. \* A fully customizable application. \* A webcam that comes with many advanced features. \* A very convenient application. \* A safe webcam application. \* Included with your webcam. \* The application is free and easy to use. \* A very easy-to-use webcam application. \* The application gives you instant feedback and allows you to improve the performance of your webcam. \* A webcam that always works perfectly. \* A professional

webcam application. \* An application for anyone. \* A perfect solution for any computer. \* A webcam application that comes with many advanced features. \* A webcam application for any computer. \* A webcam application that comes with many advanced features. \* A web cam application for anyone. \* A webcam application that comes with many advanced features.

adware.AdWebMail is not an adware but it comes with some annoying advertisements. If you want to remove all of those advertisements, download Adware Removal Tool.

freedownload.net is a clean, easy-touse and well-organized freeware website. It is loaded with a huge collection of applications that can be downloaded free of cost. Some of the free applications that you can get to download are with Adobe Flash, Java Runtime, Internet Explorer, Gmail, IMDb, Music player, MP3, Nikon Capture, Photo Editor, Wikipedia, Video Player and video downloader. Hot news and rumors for everyone. Covering all the entertainment news on a regular basis, from your favorite TV show, upcoming movies, as well as the sports news. Get everything you need

to know about the latest news at This site lets you download music, videos, movies and games for free. No strings attached, no surveys, no registration. Here

**ZigZagZoom Crack+ Serial Number Full Torrent Free Download**

\* Intuitive and easy to use \* Record movies on the webcam with time lapse \* Snapshot and record video to the webcam \* Pan and zoom \* Adjust the motion detection area \* Adjust the record mode \* Adjust the snapshot time \* Adjust the video size \* See a demonstration video to see how it works. Features: ZigZagZoom Serial

Key is very easy to use. Just double click the icon to open it. Click the tab to change the options. Click the settings button and choose an option. \* You can also choose to change the settings by double clicking on the ZigZagZoom Download With Full Crack icon on the desktop. \* Snapshot feature allows you to take a picture of the camera or any part of the webcam by clicking the icon in the system tray. \* Record movies on the webcam by clicking the icon in the system tray. \* You can also record videos on the computer. Click the drop down arrow on the tab, select a recording video file

and click OK. \* Change the camera settings by clicking the settings button and choosing an option. \* Time lapse view allows you to upload time lapse photos to the internet so that all can view. You can also share time lapse photos by using this feature. \* Video recorder allows you to upload videos to the internet so that people can see them as you take them. \* You can use the time lapse view to see how your kids are doing. \* You can use this feature to start your own webcam site so that anybody can watch you do anything. \* You can view time-lapse photos over the internet by selecting a

photo file and clicking the upload button. \* You can also adjust the timelapse speed to change how fast or slow the time lapse takes place. \* You can adjust the motion detection area to keep an eye on what is in your webcam's view. \* You can also adjust the recording time and the video size by clicking the tab and then choosing an option. \* You can record movie of the video by clicking the snapshot button. \* You can adjust the snapshot time by clicking the tab and then choosing an option. \* You can also select a video file and then click the snapshot button to record the video. \*

You can adjust the video size by clicking the tab and then choosing an option. \* You can record time-lapse photos over the internet by selecting a photo file and then clicking the upload button. \* 1d6a3396d6

- IP Video recording capability - Motion detection (video and stills) - Time lapse recording - Adjustable white balance - Snapshot and Movie recording - Full use of your webcam, not just the top view - Ability to remotely control ZigZagZoom using IP camera - Panning and Zooming with ease using the mouse. - Full screen is available - Easy to use - Use the monitor to adjust the resolution for the best video output - Quality - A nice GUI - Full Screen mode to hide your desktop - Audio support This software

## package allows you to record and play back video and audio from your webcam or other sound source. It allows you to view video and audio being streamed to your webcam or other sound source. Description: - Full and easy to use GUI - User friendly - Allows you to view live video and audio - Allows you to record live video and audio - Allows you to play back recorded video and audio You can also install our more powerful video editing software, Easily Video Editor Description: Easily Video Editor is a free video editor that can help you to

make the best movie and organize your

video clips. With the editing software, you can combine your video clips to make your favorite movie. Use various editing tools to cut, add, merge and transform your video clips, select the effect to add, adjust brightness, contrast, saturation and more to your video clips. Easily Video Editor is a professional video editing tool and helps you to make a professional video or movie. Easily Video Editor is designed as a standalone software, without the need of Adobe Flash Player. Easily Video Editor supports almost all of the popular video file formats

## including.MP4,.MOV,.AVI,.WMV and more. It also supports exporting videos in popular video format such as iPod, iPhone, PSP, Zune, and 3GP. Easily Video Editor is a standalone software, without the need of Adobe Flash Player. Easily Video Editor supports almost all of the popular video file formats

including.MP4,.MOV,.AVI,.WMV and more. It also supports exporting videos in popular video format such as iPod, iPhone, PSP, Zune, and 3GP. You can also install our more powerful video editing software, Easily Video Editor Description:

ZigZagZoom is a professional application designed to make your webcam capable of zooming, panning and motion detection. Upload time lapse photos to the internet so that all can view with ZigZagZoom. There are not motors necessary to pan and zoom when using this software. Add security to your webcam with the adjustable motion detection feature. If anything moves in front of your webcam this software will snap a picture of it so that you can view what your webcam witnessed. You can view time-lapse photos over the internet allowing you

## to check up on the kids and your house. You can also use this feature to start your own webcam site with a timelapse view of anything you want to publish so that everybody can share the same view. Record movies on your webcam by using the video record feature and take a picture by using the snapshot feature. ZigZagZoom Function Features: There are not motors necessary to pan and zoom when using this software. Add security to your webcam with the adjustable motion detection feature. If anything moves in front of your webcam this software will snap a picture of it so

that you can view what your webcam witnessed. View time lapse photos over the internet allowing you to check up on the kids and your house. Record movies on your webcam by using the video record feature and take a picture by using the snapshot feature. Play videos from your webcam. The application needs no installation. The developer promises the application will work on both Mac and Windows. Time-lapse photo, snapshot and video recording are a few things you can do with ZigZagZoom. The application can be used to turn any webcam into a time-lapse photo web camera. Upload

your time lapse photo to the web so that everybody can see it as you shoot it. Snap a photo of anything in front of your webcam with the adjustable motion detection feature. You can also record videos on your webcam with the video recording feature. You can view time lapse photos over the internet allowing you to check up on the kids and your house. You can also use this feature to start your own webcam site with a time-lapse view of anything you want to publish so that everybody can share the same view. Record movies on your webcam by using the video record feature and take a picture by using the snapshot feature. ZigZagZoom does not use any motors to do all the work and requires no installation. Any webcam can be transformed into a time-lapse photo webcam. ZigZagZoom is a professional application designed to make your webcam capable of zooming, panning and motion detection. Upload time lapse photos to the internet so that all can view with ZigZagZoom. There are not motors necessary to pan and zoom when using this software. Add security to your webcam with the adjustable motion

## \* Windows: Win XP, Vista, 7 (32bit / 64bit) \* Mac OSX: 10.5 - 10.9 Downloads: Windows XP (32bit): Win 7 (32bit): Win 7 (64bit): Mac OSX: Steam client - X11 Gamepad: FPS Guide: Laptop: Console: Keyboard: Control Pad:

- [https://www.theblender.it/wp-content/uploads/2022/06/DemuxToy\\_Lite.pdf](https://www.theblender.it/wp-content/uploads/2022/06/DemuxToy_Lite.pdf)
- <https://mylacedboutique.com/wp-content/uploads/2022/06/venhill.pdf>
- <https://www.fulgido.com/wp-content/uploads/2022/06/StartBar8.pdf>
- [https://likesmeet.com/upload/files/2022/06/LAkKDeALzgIhGkaGKlQj\\_07\\_03962c32f453692f235e14c95f2c1f34\\_file.pdf](https://likesmeet.com/upload/files/2022/06/LAkKDeALzgIhGkaGKlQj_07_03962c32f453692f235e14c95f2c1f34_file.pdf) <https://gembeltraveller.com/wallpaper-rotator-crack-free/>
- [https://sissycrush.com/upload/files/2022/06/7zOVLVqjgT8DmABIL5HG\\_07\\_c170fa226922cdcbaad7e2edac3e8321\\_file.pdf](https://sissycrush.com/upload/files/2022/06/7zOVLVqjgT8DmABIL5HG_07_c170fa226922cdcbaad7e2edac3e8321_file.pdf) <https://www.valenciacfacademyitaly.com/2022/06/07/cidial-crack-free/>

https://americap2.nyc3.digitaloceanspaces.com/upload/files/2022/06/hOMcWYVDuVM3YhTOLntW\_07\_81db87f3272699f5a [9aa4acee2664852\\_file.pdf](https://americap2.nyc3.digitaloceanspaces.com/upload/files/2022/06/hQMcWYVDuVM3YhTOLntW_07_81db87f3272699f5a9aa4acee2664852_file.pdf)

[https://lfbridge.com/upload/files/2022/06/eK3SSbOAQeHEFH3cYbjT\\_07\\_c170fa226922cdcbaad7e2edac3e8321\\_file.pdf](https://lfbridge.com/upload/files/2022/06/eK3SSbOAQeHEFH3cYbjT_07_c170fa226922cdcbaad7e2edac3e8321_file.pdf) https://aprendeconmontessori.com/wp-content/uploads/2022/06/MCC\_Updates.ndf

<https://darblo.com/wp-content/uploads/2022/06/philwain.pdf>

<http://eventaka.com/?p=1215>

<https://www.solve.it/wp-content/uploads/2022/06/zymrfed.pdf>

[https://restor8tivehr.com/wp-content/uploads/2022/06/BlazeVideo\\_DVD\\_Creator.pdf](https://restor8tivehr.com/wp-content/uploads/2022/06/BlazeVideo_DVD_Creator.pdf)

[https://chatinzone.com/upload/files/2022/06/uglJyOWvIXxCTw6ma4ir\\_07\\_03962c32f453692f235e14c95f2c1f34\\_file.pdf](https://chatinzone.com/upload/files/2022/06/uglJyOWvIXxCTw6ma4ir_07_03962c32f453692f235e14c95f2c1f34_file.pdf) <https://bagboneleather.com/wp-content/uploads/2022/06/halpry.pdf>

<https://fennylaw.com/wp-content/uploads/2022/06/Gazelle.pdf>

<https://fennylaw.com/unjoin-patch-with-serial-key-for-pc-latest/>

<http://www.hjackets.com/?p=61388>

<https://2figureout.com/mssql-to-postgresql-code-converter-crack-free-mac-win/>